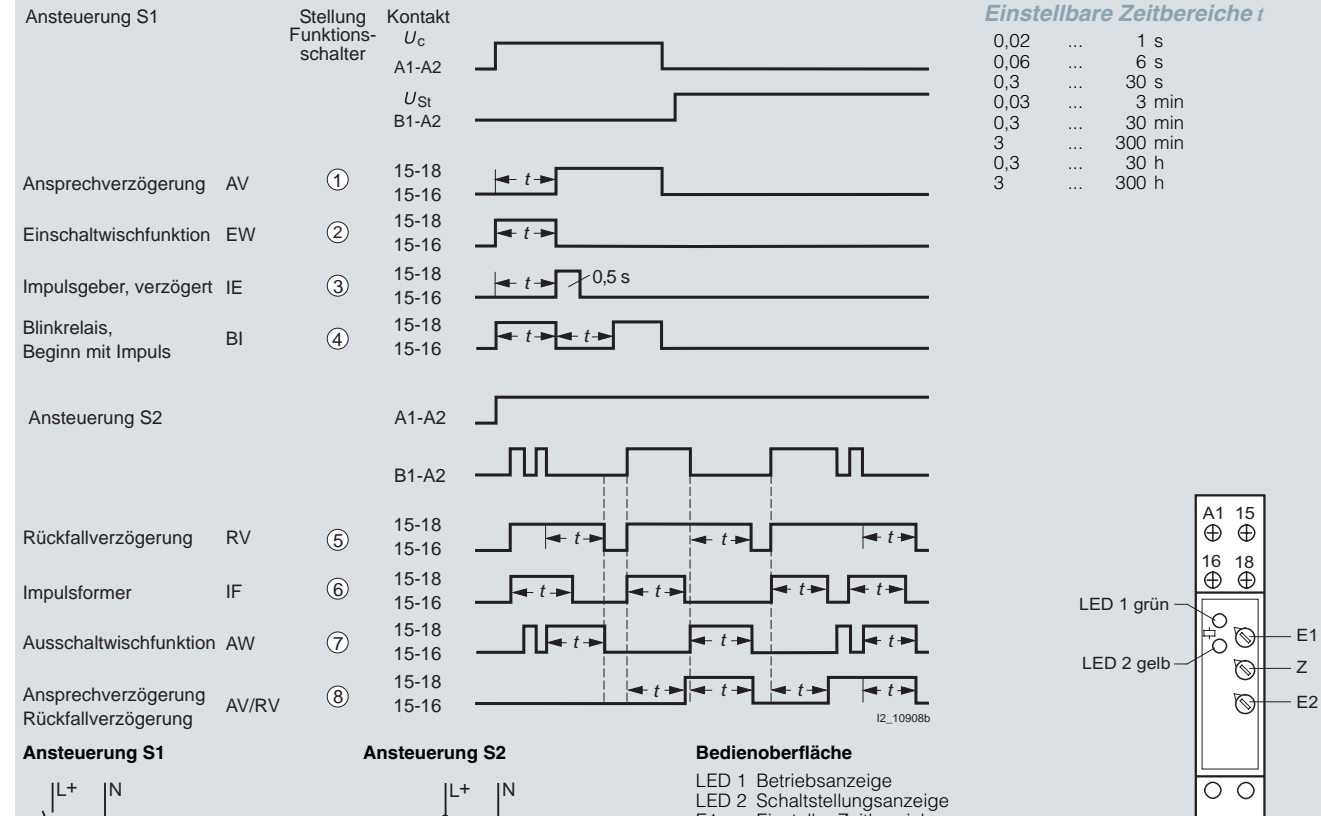

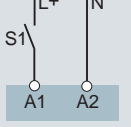

## **Kontakt S1**

Bei den Funktionen Ansprechverzögerung, Einschaltwischfunktion, Impulsgeber verzögert, Taktgeber – (Beginn mit Impuls) – wird der Zeitablauf durch Schließen des Schaltkontaktes S1 ausgelöst.

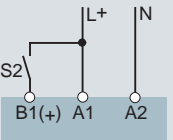

## **Steuerkontakt S2**

Die Funktionen Rückfallverzögerung, Impulsformer, Ausschaltwischfunktion, Ansprech- und Rückfallverzögerung werden bei dauernder Spannungsversorgung über den Steuerkontakt S2 zwischen A1 und B1 (+) ausgelöst.

- E1 Einsteller Zeitbereich<br>Z Feineinsteller der Zeit
- Z Feineinsteller der Zeitbereiche<br>E2 Funktionseinstellung Zeitabläuf
- Funktionseinstellung Zeitabläufe

## **Geräteanzeigen**

- LED 1 leuchtet bei anliegender Betriebsspannung (grün)
- LED 2 zeigt den Zeitablauf und Zustand des Ausgleichsrelais an (gelb)
- Dauerlicht
	- aus Ausgangsrelais nicht aktiviert, kein Zeitablauf
	- ein Ausgangsrelais nicht aktiviert, kein Zeitablauf
- Blinklicht
	- kurz ein, lang aus
	- Ausgangsrelais nicht aktiviert, Zeitablauf - lang ein, kurz aus Ausgangsrelais aktiviert, Zeitablauf

## **Frontansicht**

LED 1 grün: Betriebsanzeige LED 2 gelb: Schaltstellungs-

 $B1(+)A$ 

 $\oplus$   $\oplus$ 

 $\frac{12}{1}$ 11970 į  $E2$ 

anzeige

- E1: Einsteller Zeitbereich
- Z: Feineinsteller der Zeitbereiche
- E2: Funktionseinstellung Zeitabläufe